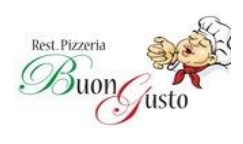

# **Weinkarte ,, Buon Gusto ,,**

### **Walliser und & Italienische Qualitätsweine im Offenausschank**

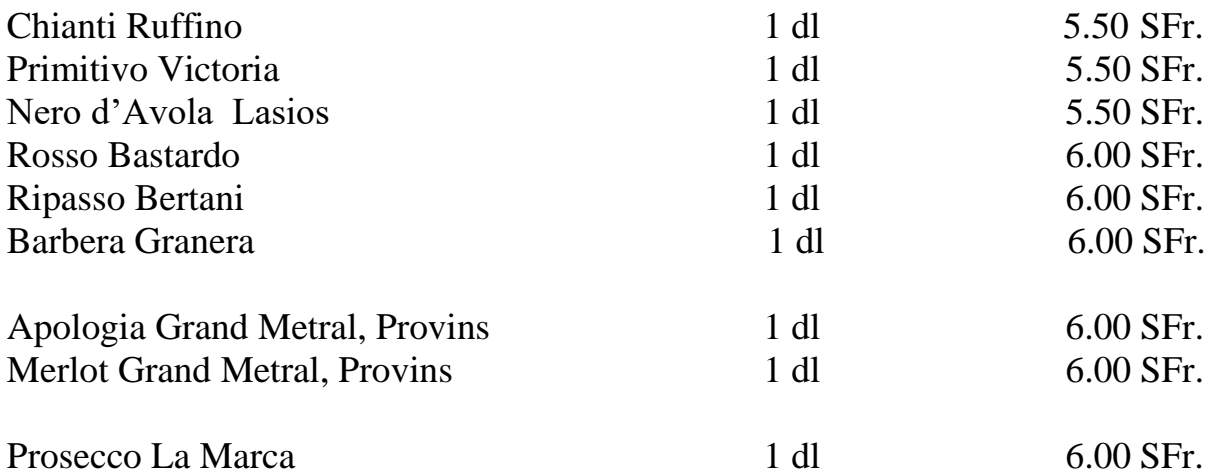

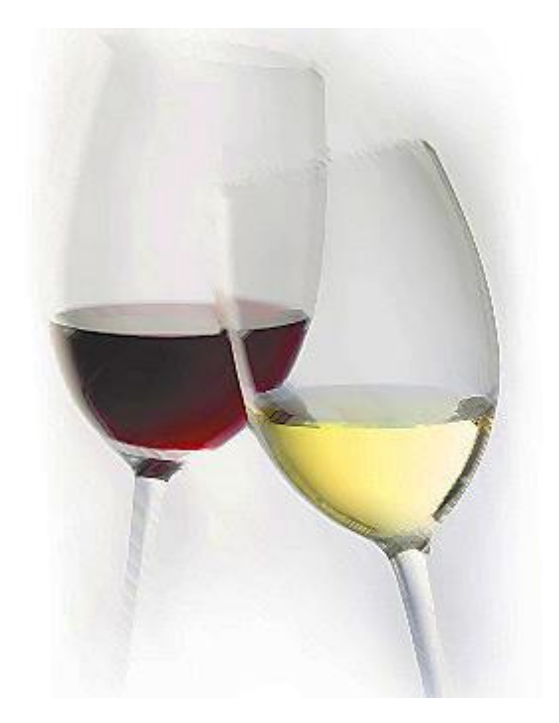

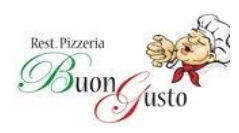

## **Italienische Rotweine**

#### **Piemont**

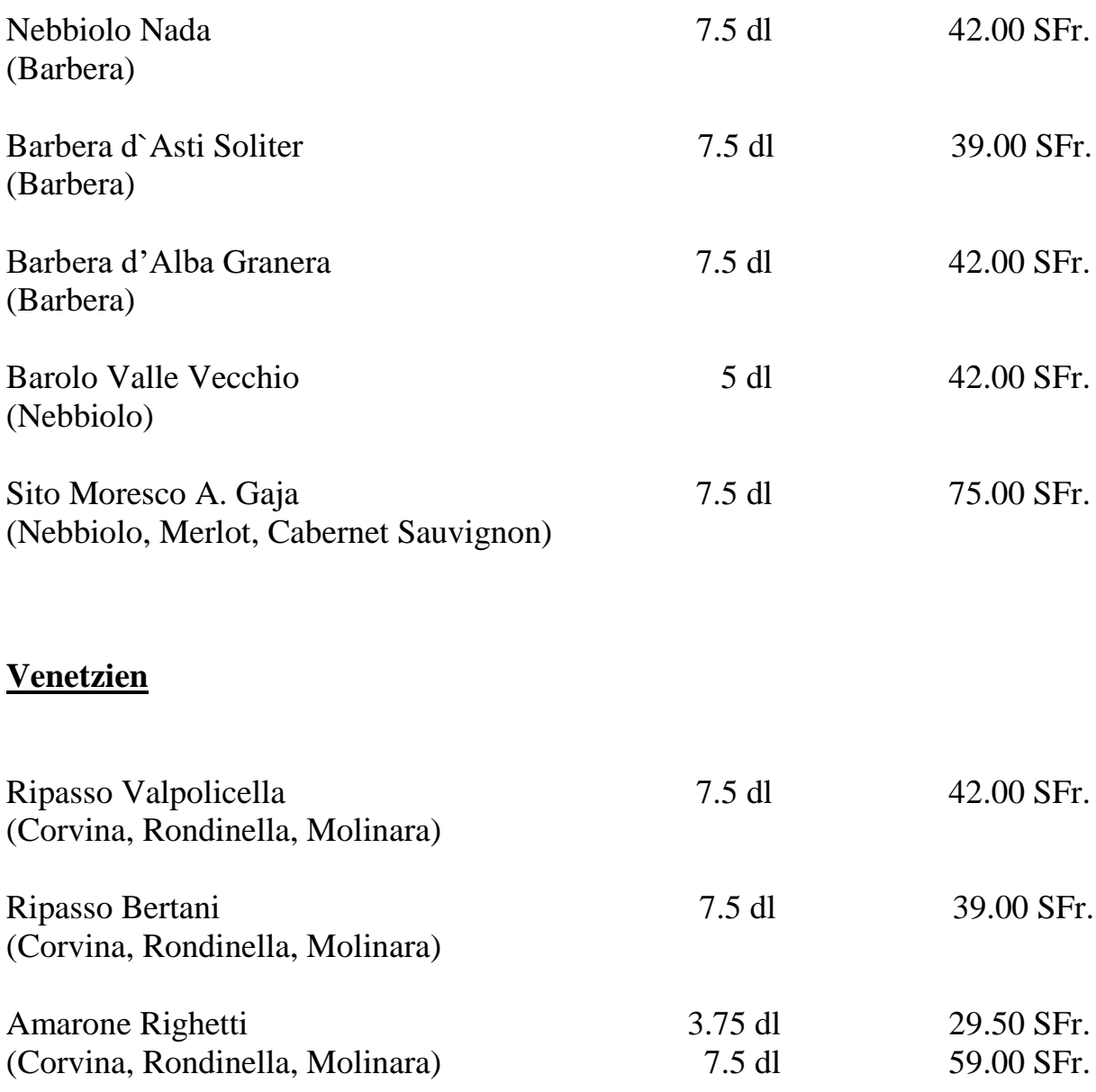

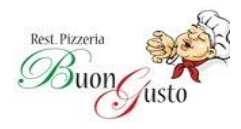

## **Italienische Rotweine**

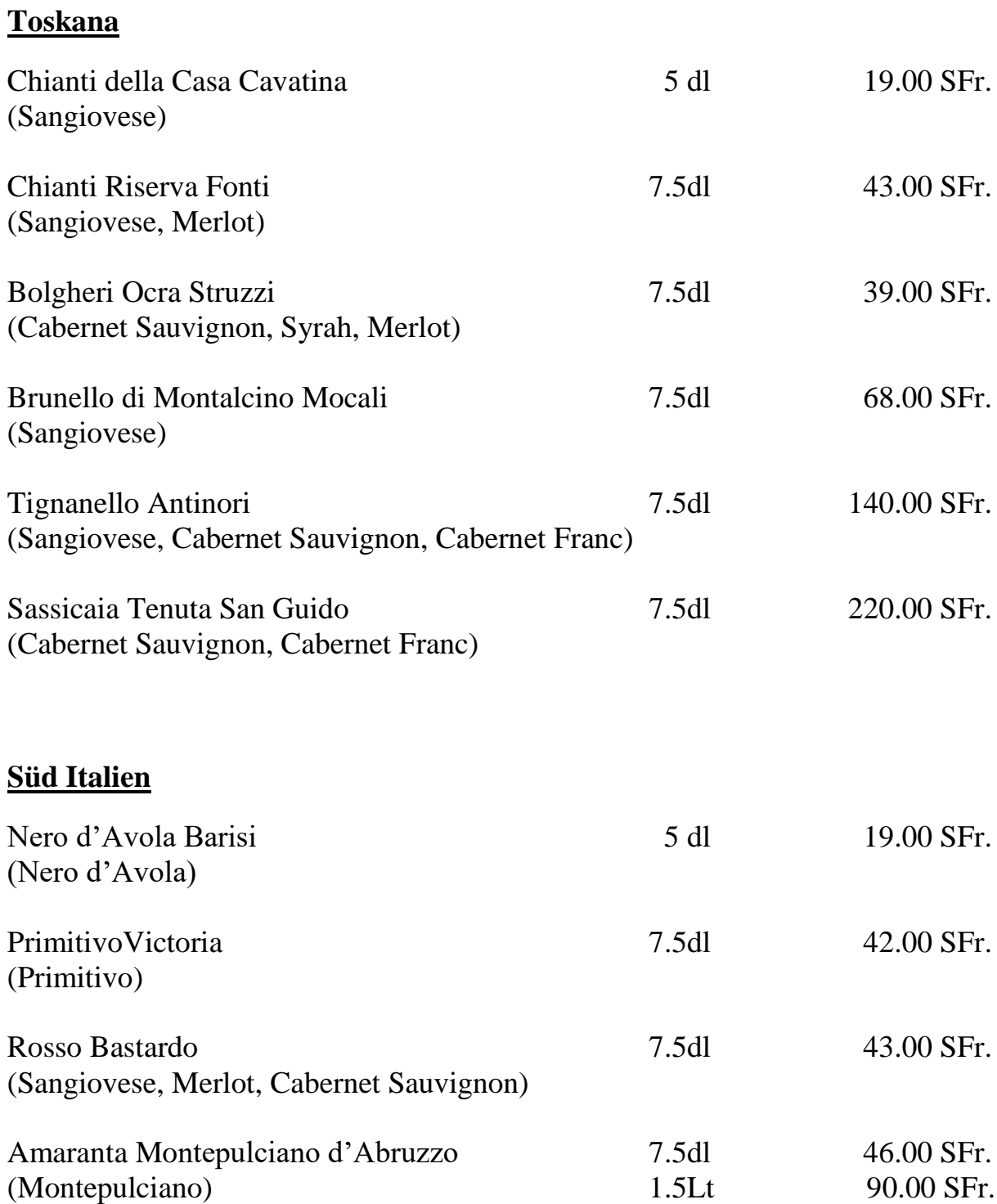

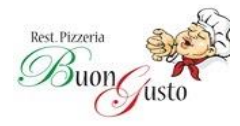

### **Walliser und Italienische Weissweine**

#### **Die Klassiker**

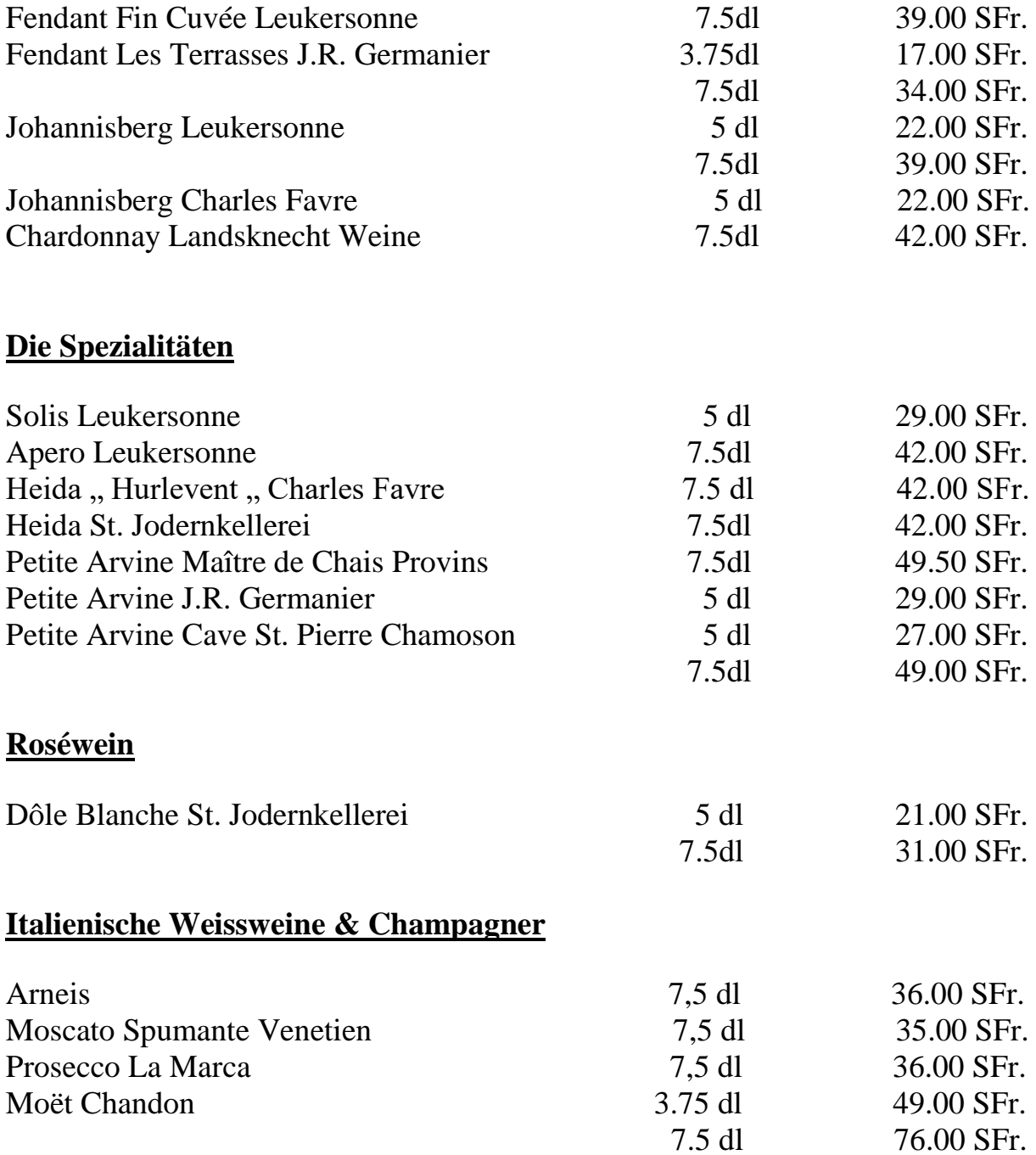

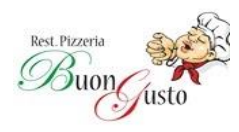

### **Rotweine Wallis**

#### **Die Klassiker**

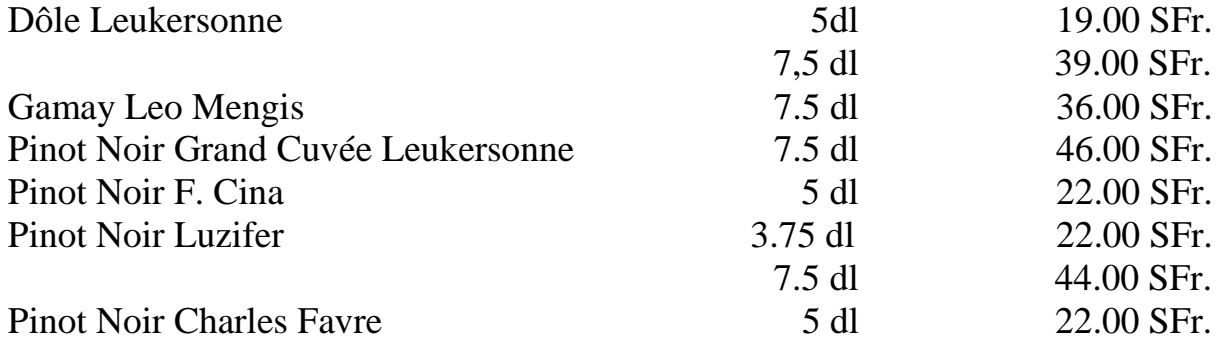

#### **Die Spezialitäten**

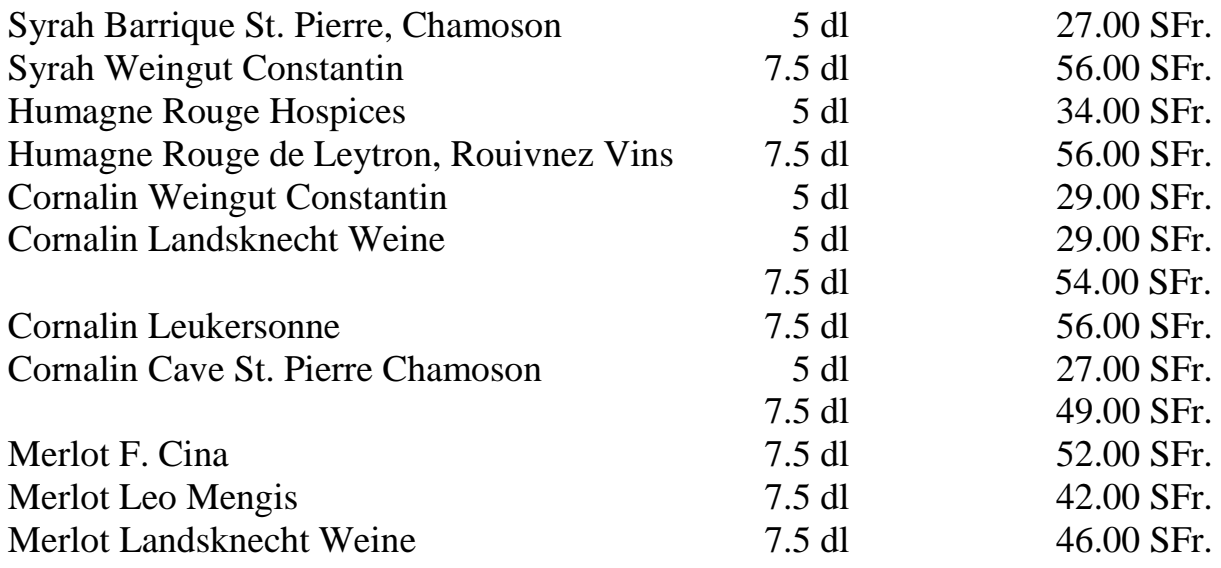

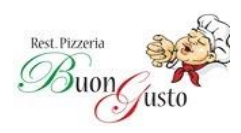

## **Die Assemblagen / Cuvées**

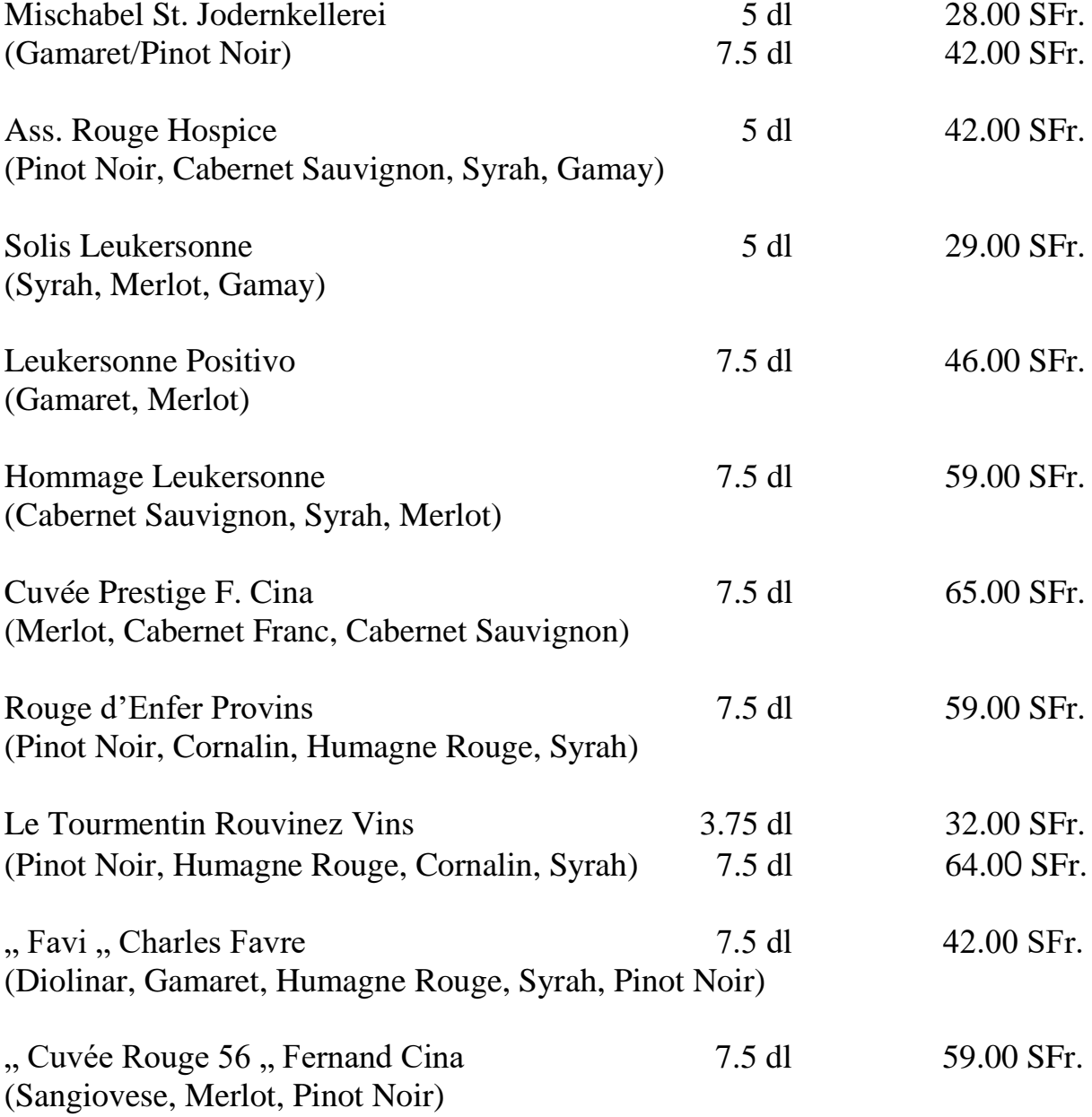